<span id="page-0-2"></span>**Title [stata.com](http://stata.com)**

**mepoisson —** Multilevel mixed-effects Poisson regression

[References](#page-15-1) [Also see](#page-16-0)

[Description](#page-0-0) [Quick start](#page-0-1) [Menu](#page-1-0) Menu [Syntax](#page-1-1) [Options](#page-3-0) [Remarks and examples](#page-6-0) [Stored results](#page-13-0) [Methods and formulas](#page-15-0)

# <span id="page-0-0"></span>**Description**

<span id="page-0-1"></span>mepoisson fits mixed-effects models for count responses. The conditional distribution of the response given the random effects is assumed to be Poisson.

# **Quick start**

Without weights

```
Two-level Poisson regression of y on x with random intercepts by lev2
     mepoisson y x || lev2:
```
Add evar measuring exposure

mepoisson y x, exposure(evar) || lev2:

Same as above, but report incidence-rate ratios mepoisson y x, exposure(evar) || lev2:, irr

Add [indicators](https://www.stata.com/manuals/u11.pdf#u11.4.3Factorvariables) for levels of categorical variable a and random coefficients on x mepoisson y x i.a || lev2: x, irr

Three-level random-intercept model of y on x with lev2 nested within lev3 mepoisson y x || lev3: || lev2:

### With weights

Two-level Poisson regression of y on x with random intercepts by lev2 and observation-level frequency weights wvar1

mepoisson y x [fweight=wvar1] || lev2:

Two-level random-intercept model from a two-stage sampling design with PSUs identified by psu using PSU-level and observation-level sampling weights wvar2 and wvar1, respectively

mepoisson y x [pweight=wvar1] || psu:, pweight(wvar2)

Add secondary sampling stage with units identified by ssu having weights wvar2 and PSU-level weights wvar3 for a three-level random-intercept model

mepoisson y x [pw=wvar1] || psu:, pw(wvar3) || ssu:, pw(wvar2)

Same as above, but [svyset](https://www.stata.com/manuals/svysvyset.pdf#svysvyset) data first

```
svyset psu, weight(wvar3) || ssu, weight(wvar2) || n, weight(wvar1)
svy: mepoisson y x || psu: || ssu:
```
## <span id="page-1-0"></span>**Menu**

<span id="page-1-1"></span>Statistics > Multilevel mixed-effects models > Poisson regression

# **Syntax**

 $\texttt{m}$ epoisson *[depvar](https://www.stata.com/manuals/u11.pdf#u11.4varnameandvarlists) fe\_equation*  $\lceil \texttt{||} \rceil$  *re\_equation* ...  $\lceil \texttt{[} \rceil$  *, [options](#page-2-0)*  $\lceil \texttt{[} \rceil$ 

where the syntax of *fe equation* is

 $\begin{bmatrix} indepvars \end{bmatrix}$  $\begin{bmatrix} indepvars \end{bmatrix}$  $\begin{bmatrix} indepvars \end{bmatrix}$   $\begin{bmatrix} if \end{bmatrix}$  $\begin{bmatrix} if \end{bmatrix}$  $\begin{bmatrix} if \end{bmatrix}$   $\begin{bmatrix} in \end{bmatrix}$  $\begin{bmatrix} in \end{bmatrix}$  $\begin{bmatrix} in \end{bmatrix}$   $\begin{bmatrix} weight \end{bmatrix}$  $\begin{bmatrix} weight \end{bmatrix}$  $\begin{bmatrix} weight \end{bmatrix}$   $\begin{bmatrix} , fe\_{options} \end{bmatrix}$ 

and the syntax of *re\_equation* is one of the following:

for random coefficients and intercepts

 $levelvar:$   $\lceil \text{varlist} \rceil$  $\lceil \text{varlist} \rceil$  $\lceil \text{varlist} \rceil$   $\lceil$  , *re options*  $\lceil$ 

for random effects among the values of a factor variable in a crossed-effects model

*levelvar*: R.*[varname](https://www.stata.com/manuals/u11.pdf#u11.4varnameandvarlists)*

*levelvar* is a variable identifying the group structure for the random effects at that level or is \_all representing one group comprising all observations.

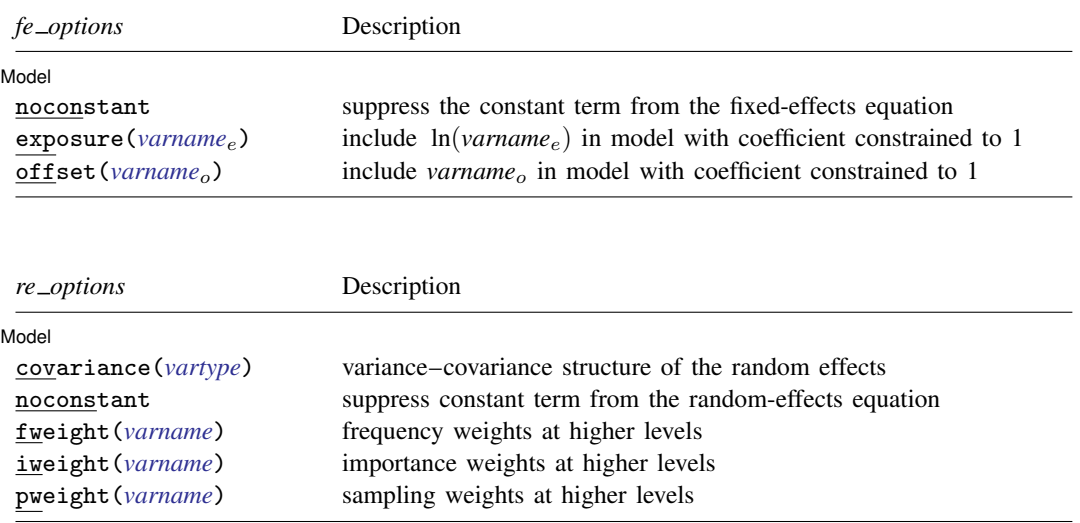

<span id="page-2-1"></span><span id="page-2-0"></span>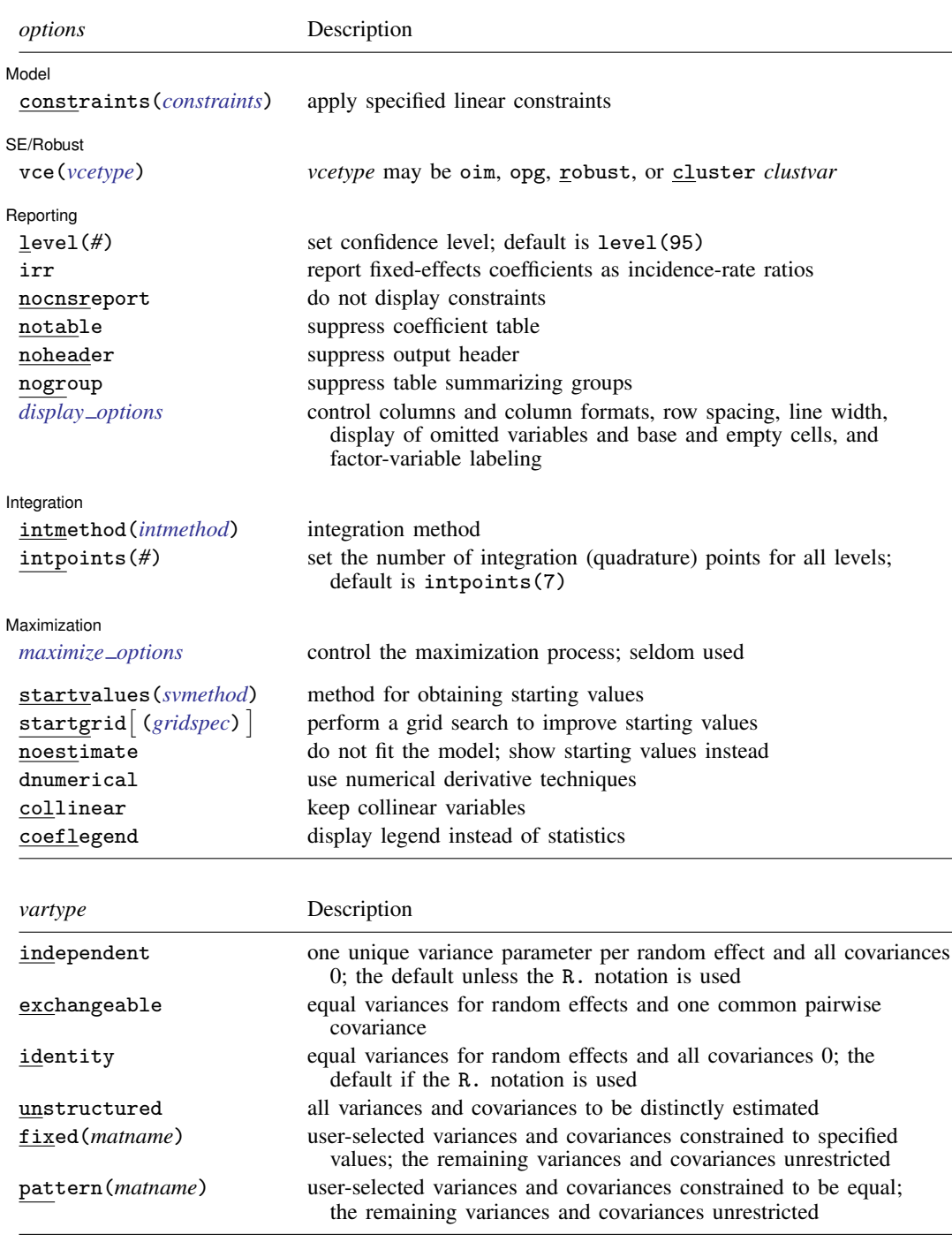

#### **4 [mepoisson](#page-0-2) — Multilevel mixed-effects Poisson regression**

<span id="page-3-2"></span>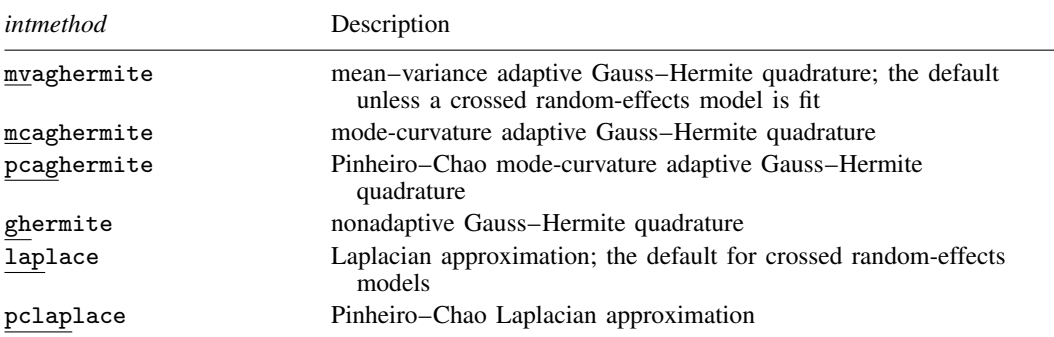

*indepvars* and *varlist* may contain factor variables; see [U[\] 11.4.3 Factor variables](https://www.stata.com/manuals/u11.pdf#u11.4.3Factorvariables).

*depvar*, *indepvars*, and *varlist* may contain time-series operators; see [U[\] 11.4.4 Time-series varlists](https://www.stata.com/manuals/u11.pdf#u11.4.4Time-seriesvarlists).

bayes, by, collect, and svy are allowed; see [U[\] 11.1.10 Prefix commands](https://www.stata.com/manuals/u11.pdf#u11.1.10Prefixcommands). For more details, see [BAYES] [bayes: mepoisson](https://www.stata.com/manuals/bayesbayesmepoisson.pdf#bayesbayesmepoisson).

vce() and weights are not allowed with the svy prefix; see [\[SVY\]](https://www.stata.com/manuals/svysvy.pdf#svysvy) svy.

<span id="page-3-1"></span>fweights, iweights, and pweights are allowed; see [U[\] 11.1.6 weight](https://www.stata.com/manuals/u11.pdf#u11.1.6weight). Only one type of weight may be specified. Weights are not supported under the Laplacian approximation or for crossed models.

startvalues(), startgrid, noestimate, dnumerical, collinear, and coeflegend do not appear in the dialog box.

<span id="page-3-0"></span>See [U[\] 20 Estimation and postestimation commands](https://www.stata.com/manuals/u20.pdf#u20Estimationandpostestimationcommands) for more capabilities of estimation commands.

# **Options**

 $\overline{a}$ 

[ Model ] Model **Note** that the contract of the contract of the contract of the contract of the contract of the contract of the contract of the contract of the contract of the contract of the contract of the contract of the contract

- noconstant suppresses the constant (intercept) term and may be specified for the fixed-effects equation and for any of or all the random-effects equations.
- exposure(*[varname](https://www.stata.com/manuals/u11.pdf#u11.4varnameandvarlists)*e) specifies a variable that reflects the amount of exposure over which the *[depvar](https://www.stata.com/manuals/u11.pdf#u11.4varnameandvarlists)* events were observed for each observation;  $ln(varname_e)$  is included in the fixed-effects portion of the model with the coefficient constrained to be 1.
- offset (*[varname](https://www.stata.com/manuals/u11.pdf#u11.4varnameandvarlists)*<sub>o</sub>) specifies that *varname*<sub>o</sub> be included in the fixed-effects portion of the model with the coefficient constrained to be 1.
- covariance(*vartype*) specifies the structure of the covariance matrix for the random effects and may be specified for each random-effects equation. *vartype* is one of the following: independent, exchangeable, identity, unstructured, fixed(*matname*), or pattern(*matname*).
	- covariance(independent) covariance structure allows for a distinct variance for each random effect within a random-effects equation and assumes that all covariances are 0. The default is covariance(independent) unless a crossed random-effects model is fit, in which case the default is covariance(identity).
	- covariance(exchangeable) structure specifies one common variance for all random effects and one common pairwise covariance.
	- covariance(identity) is short for "multiple of the identity"; that is, all variances are equal and all covariances are 0.
	- covariance(unstructured) allows for all variances and covariances to be distinct. If an equation consists of p random-effects terms, the unstructured covariance matrix will have  $p(p+1)/2$ unique parameters.

covariance(fixed(*matname*)) and covariance(pattern(*matname*)) covariance structures provide a convenient way to impose constraints on variances and covariances of random effects. Each specification requires a *matname* that defines the restrictions placed on variances and covariances. Only elements in the lower triangle of *matname* are used, and row and column names of *matname* are ignored. A missing value in *matname* means that a given element is unrestricted. In a fixed (*matname*) covariance structure, (co)variance  $(i, j)$  is constrained to equal the value specified in the  $i$ ,  $j$ th entry of *matname*. In a pattern(*matname*) covariance structure, (co)variances  $(i, j)$  and  $(k, l)$  are constrained to be equal if *matname*[i, j] = *matname*[k, l].

fweight(*[varname](https://www.stata.com/manuals/u11.pdf#u11.4varnameandvarlists)*) specifies frequency weights at higher levels in a multilevel model, whereas frequency weights at the first level (the observation level) are specified in the usual manner, for example, [fw=*fwtvar1*]. *varname* can be any valid Stata variable name, and you can specify fweight() at levels two and higher of a multilevel model. For example, in the two-level model

. *mecmd fixed\_portion*  $[fw = wt1]$  || school: ... , fweight(wt2) ...

the variable wt1 would hold the first-level (the observation-level) frequency weights, and wt2 would hold the second-level (the school-level) frequency weights.

iweight(*[varname](https://www.stata.com/manuals/u11.pdf#u11.4varnameandvarlists)*) specifies importance weights at higher levels in a multilevel model, whereas importance weights at the first level (the observation level) are specified in the usual manner, for example, [iw=*iwtvar1*]. *varname* can be any valid Stata variable name, and you can specify iweight() at levels two and higher of a multilevel model. For example, in the two-level model

. *mecmd fixed\_portion* [iw = wt1]  $||$  school: ... , iweight(wt2) ...

the variable wt1 would hold the first-level (the observation-level) importance weights, and wt2 would hold the second-level (the school-level) importance weights.

pweight(*[varname](https://www.stata.com/manuals/u11.pdf#u11.4varnameandvarlists)*) specifies sampling weights at higher levels in a multilevel model, whereas sampling weights at the first level (the observation level) are specified in the usual manner, for example, [pw=*pwtvar1*]. *varname* can be any valid Stata variable name, and you can specify pweight() at levels two and higher of a multilevel model. For example, in the two-level model

. *mecmd fixed\_portion*  $[pw = wt1]$  || school: ..., pweight(wt2) ...

variable wt1 would hold the first-level (the observation-level) sampling weights, and wt2 would hold the second-level (the school-level) sampling weights.

constraints(*constraints*); see [R] [Estimation options](https://www.stata.com/manuals/restimationoptions.pdf#rEstimationoptions).

SE/Robust SE/Robust Letters and the contract of the contract of the contract of the contract of the contract of the contract of the contract of the contract of the contract of the contract of the contract of the contract of the cont

 $\overline{a}$ 

 $\overline{a}$ 

vce(*vcetype*) specifies the type of standard error reported, which includes types that are derived from asymptotic theory (oim, opg), that are robust to some kinds of misspecification (robust), and that allow for intragroup correlation (cluster *clustvar*); see [R] *vce [option](https://www.stata.com/manuals/rvce_option.pdf#rvce_option)*. If vce(robust) is specified, robust variances are clustered at the highest level in the multilevel model.

[ Reporting ] Reporting Later and the contract of the contract of the contract of the contract of the contract of the contract of the contract of the contract of the contract of the contract of the contract of the contract of the contra

level(*#*); see [R] [Estimation options](https://www.stata.com/manuals/restimationoptions.pdf#rEstimationoptions).

irr reports estimated fixed-effects coefficients transformed to incidence-rate ratios, that is,  $exp(\beta)$ rather than  $\beta$ . Standard errors and confidence intervals are similarly transformed. This option affects how results are displayed, not how they are estimated or stored. irr may be specified either at estimation or upon replay.

nocnsreport; see [R] [Estimation options](https://www.stata.com/manuals/restimationoptions.pdf#rEstimationoptions).

notable suppresses the estimation table, either at estimation or upon replay.

noheader suppresses the output header, either at estimation or upon replay.

nogroup suppresses the display of group summary information (number of groups, average group size, minimum, and maximum) from the output header.

<span id="page-5-0"></span>*display options*: noci, nopvalues, noomitted, vsquish, noemptycells, baselevels, allbaselevels, nofvlabel, fvwrap(*#*), fvwrapon(*style*), cformat(% *[fmt](https://www.stata.com/manuals/d.pdf#dformat)*), pformat(% *fmt*), sformat(% *fmt*), and nolstretch; see [R] [Estimation options](https://www.stata.com/manuals/restimationoptions.pdf#rEstimationoptions).

Integration Integration **Definition Contract the Contract of Contract and Contract of Contract of Contract of Contract of Contract of Contract of Contract of Contract of Contract of Contract of Contract of Contract of Contract of Co** 

 $\overline{a}$ 

intmethod(*intmethod*) specifies the integration method to be used for the random-effects model. mvaghermite performs mean–variance adaptive Gauss–Hermite quadrature; mcaghermite and pcaghermite perform mode-curvature adaptive Gauss–Hermite quadrature; ghermite performs nonadaptive Gauss–Hermite quadrature; and laplace and pclaplace perform the Laplacian approximation, equivalent to mode-curvature adaptive Gaussian quadrature with one integration point. Techniques pcaghermite and pclaplace obtain the random-effects mode and curvature using the efficient hierarchical decomposition algorithm described in [Pinheiro and Chao](#page-16-1) [\(2006](#page-16-1)). For hierarchical models, this algorithm takes advantage of the design structure to minimize memory use and utilizes a series of orthogonal triangulations to compute the factored random-effects Hessian indirectly, avoiding the sparse full Hessian. Techniques mcaghermite and laplace use Cholesky factorization on the full Hessian. For four- and higher-level hierarchical designs, there can be dramatic computation-time differences.

The default integration method is mvaghermite unless a crossed random-effects model is fit, in which case the default integration method is laplace. The Laplacian approximation has been known to produce biased parameter estimates; however, the bias tends to be more prominent in the estimates of the variance components rather than in the estimates of the fixed effects.

For crossed random-effects models, estimation with more than one quadrature point may be prohibitively intensive even for a small number of levels. For this reason, the integration method defaults to the Laplacian approximation. You may override this behavior by specifying a different integration method.

intpoints(*#*) sets the number of integration points for quadrature. The default is intpoints(7), which means that seven quadrature points are used for each level of random effects. This option is not allowed with intmethod(laplace).

The more integration points, the more accurate the approximation to the log likelihood. However, computation time increases as a function of the number of quadrature points raised to a power equaling the dimension of the random-effects specification. In crossed random-effects models and in models with many levels or many random coefficients, this increase can be substantial.

Maximization Maximization **the contract of the contract of the contract of the contract of the contract of the contract of the contract of the contract of the contract of the contract of the contract of the contract of the contract of** 

<span id="page-5-1"></span> $\overline{a}$ 

from() accepts a properly labeled vector of initial values or a list of coefficient names with values. A list of values is not allowed.

*maximize options*: difficult, technique(*[algorithm](https://www.stata.com/manuals/rmaximize.pdf#rMaximizeSyntaxalgorithm_spec) spec*), iterate(*#*), - no log, trace, gradient, showstep, hessian, showtolerance, tolerance(*#*), ltolerance(*#*), nrtolerance(*#*), nonrtolerance, and from(*init specs*); see [R] [Maximize](https://www.stata.com/manuals/rmaximize.pdf#rMaximize). Those that require special mention for mepoisson are listed below.

The following options are available with mepoisson but are not shown in the dialog box:

startvalues(*svmethod*), startgrid (gridspec) , noestimate, and dnumerical; see [[ME](https://www.stata.com/manuals/memeglm.pdf#memeglmOptionsstartval)] [meglm](https://www.stata.com/manuals/memeglm.pdf#memeglmOptionsstartval).

<span id="page-6-0"></span>collinear, coeflegend; see [R] [Estimation options](https://www.stata.com/manuals/restimationoptions.pdf#rEstimationoptions).

## **Remarks and examples [stata.com](http://stata.com)**

For a general introduction to me commands, see [ME] [me](https://www.stata.com/manuals/meme.pdf#meme).

Remarks are presented under the following headings:

[Introduction](#page-6-1) [Two-level models](#page-7-0) [Higher-level models](#page-10-0)

## <span id="page-6-1"></span>**Introduction**

Mixed-effects Poisson regression is Poisson regression containing both fixed effects and random effects. In longitudinal data and panel data, random effects are useful for modeling intracluster correlation; that is, observations in the same cluster are correlated because they share common cluster-level random effects.

mepoisson allows for many levels of random effects. However, for simplicity, for now we consider the two-level model, where for a series of M independent clusters, and conditional on a set of random effects  $\mathbf{u}_i$ ,

$$
Pr(y_{ij} = y | \mathbf{x}_{ij}, \mathbf{u}_j) = \exp(-\mu_{ij}) \mu_{ij}^y / y! \tag{1}
$$

<span id="page-6-2"></span>for  $\mu_{ij} = \exp(\mathbf{x}_{ij}\boldsymbol{\beta} + \mathbf{z}_{ij}\mathbf{u}_j), j = 1, ..., M$  clusters, with cluster j consisting of  $i = 1, ..., n_j$ observations. The responses are counts  $y_{ij}$ . The  $1 \times p$  row vector  $\mathbf{x}_{ij}$  are the covariates for the fixed effects, analogous to the covariates you would find in a standard Poisson regression model, with regression coefficients (fixed effects)  $β$ . For notational convenience here and throughout this manual entry, we suppress the dependence of  $y_{ij}$  on  $x_{ij}$ .

The  $1 \times q$  vector  $z_{ij}$  are the covariates corresponding to the random effects and can be used to represent both random intercepts and random coefficients. For example, in a random-intercept model,  $z_{ij}$  is simply the scalar 1. The random effects  $u_i$  are M realizations from a multivariate normal distribution with mean 0 and  $q \times q$  variance matrix  $\Sigma$ . The random effects are not directly estimated as model parameters but are instead summarized according to the unique elements of  $\Sigma$ , known as variance components. One special case of [\(1\)](#page-6-2) places  $z_{ij} = x_{ij}$  so that all covariate effects are essentially random and distributed as multivariate normal with mean  $\beta$  and variance  $\Sigma$ .

As noted in section 13.7 of [Rabe-Hesketh and Skrondal](#page-16-2) [\(2022](#page-16-2)), the inclusion of a random intercept causes the marginal variance of  $y_{ij}$  to be greater than the marginal mean, provided the variance of the random intercept is not 0. Thus the random intercept in a mixed-effects Poisson model produces overdispersion, a measure of variability above and beyond that allowed by a Poisson process; see [R] [nbreg](https://www.stata.com/manuals/rnbreg.pdf#rnbreg) and [ME] [menbreg](https://www.stata.com/manuals/memenbreg.pdf#memenbreg).

Below we present examples of mixed-effects Poisson regression; refer to [ME] [me](https://www.stata.com/manuals/meme.pdf#meme) and [ME] [meglm](https://www.stata.com/manuals/memeglm.pdf#memeglm) for additional examples including crossed random-effects models. A two-level Poisson model can also be fit using [xtpoisson](https://www.stata.com/manuals/xtxtpoisson.pdf#xtxtpoisson) with the re option; see [XT] xtpoisson. In the absence of random effects, mixed-effects Poisson regression reduces to standard Poisson regression; see [R] **[poisson](https://www.stata.com/manuals/rpoisson.pdf#rpoisson)**.

### <span id="page-7-0"></span>**Two-level models**

Example 1: Two-level random-intercept model

[Breslow and Clayton](#page-15-2) ([1993](#page-15-2)) fit a mixed-effects Poisson model to data from a randomized trial of the drug progabide for the treatment of epilepsy.

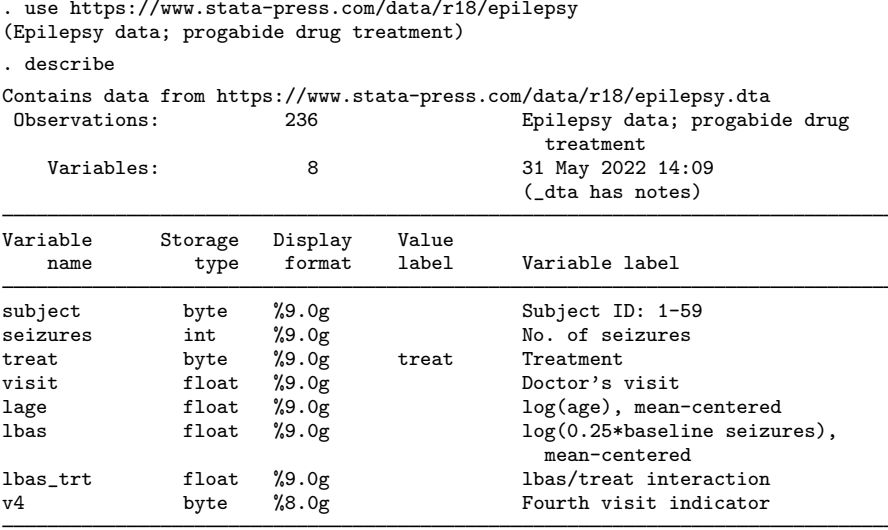

Sorted by: subject

Originally from [Thall and Vail](#page-16-3) [\(1990\)](#page-16-3), data were collected on 59 subjects (31 on progabide, 28 on placebo). The number of epileptic seizures (seizures) was recorded during the two weeks prior to each of four doctor visits (visit). The treatment group is identified by the indicator variable treat. Data were also collected on the logarithm of age (lage) and the logarithm of one-quarter the number of seizures during the eight weeks prior to the study (1bas). The variable 1bas \_trt represents the interaction between 1bas and treatment. lage, lbas, and lbas\_trt are mean centered. Because the study originally noted a substantial decrease in seizures prior to the fourth doctor visit, an indicator, v4, for the fourth visit was also recorded.

[Breslow and Clayton](#page-15-2) [\(1993](#page-15-2)) fit a random-effects Poisson model for the number of observed seizures

$$
\log(\mu_{ij}) = \beta_0 + \beta_1 \texttt{treat}_{ij} + \beta_2 \texttt{lbas}_{ij} + \beta_3 \texttt{lbas\_trt}_{ij} + \beta_4 \texttt{lage}_{ij} + \beta_5 \texttt{v4}_{ij} + u_j
$$

for  $j = 1, \ldots, 59$  subjects and  $i = 1, \ldots, 4$  visits. The random effects  $u_j$  are assumed to be normally distributed with mean 0 and variance  $\sigma_u^2$ .

```
. mepoisson seizures treat lbas lbas_trt lage v4 || subject:
Fitting fixed-effects model:
Iteration 0: Log likelihood = -1016.4106
Iteration 1: Log likelihood = -819.20112
Iteration 2: Log likelihood = -817.66006
Iteration 3: Log likelihood = -817.65925
Iteration 4: Log likelihood = -817.65925Refining starting values:
Grid node 0: Log likelihood = -680.40523Refining starting values (unscaled likelihoods):
Grid node 0: Log likelihood = -680.40523Fitting full model:
Iteration 0: Log likelihood = -680.40523 (not concave)<br>Iteration 1: Log likelihood = -672.95766 (not concave)
Iteration 1: Log likelihood = -672.95766Iteration 2: Log likelihood = -667.14039Iteration 3: Log likelihood = -665.51823
Iteration 4: Log likelihood = -665.29165
Iteration 5: Log likelihood = -665.29067Iteration 6: Log likelihood = -665.29067
Mixed-effects Poisson regression Mumber of obs = 236<br>Group variable: subject the Number of groups = 59
Group variable: subject
                                                 Obs per group:
                                                                min = 4<br>avg = 4.0avg =max = 4Integration method: mvaghermite Integration pts. = 7
                                                 Wald chi2(5) = 121.70<br>Prob > chi2 = 0.0000
Log likelihood = -665.29067seizures Coefficient Std. err. z P>|z| [95% conf. interval]
       treat -.9330306 .4007512 -2.33 0.020 -1.718489 -.1475727<br>1141576 .8844225 .1312033 6.74 0.000 .6272689 1.141576
        lbas .8844225 .1312033 6.74 0.000 .6272689 1.141576<br>trt .3382561 .2033021 1.66 0.096 -.0602087 .736721
    lbas_trt .3382561 .2033021<br>1age .4842226 .3471905
        lage .4842226 .3471905 1.39 0.163 -.1962582 1.164703
          v4 -.1610871 .0545758 -2.95 0.003 -.2680536
       _cons 2.154578 .2199928 9.79 0.000 1.7234 2.585756
subject
   var(_cons) .2528664 .0589844 .1600801 .399434
LR test vs. Poisson model: chibar2(01) = 304.74 Prob >= chibar2 = 0.0000
```
The number of seizures before the fourth visit does exhibit a significant drop, and the patients on progabide demonstrate a decrease in frequency of seizures compared with the placebo group. The subject-specific random effects also appear significant:  $\hat{\sigma}_u^2 = 0.25$  with standard error 0.06.

Because this is a simple random-intercept model, you can obtain equivalent results by using xtpoisson with the re and normal options.

◁

#### Example 2: Two-level random-slope model

In their study of PQL, [Breslow and Clayton](#page-15-2) ([1993\)](#page-15-2) also fit a model where they dropped the fixed effect on v4 and replaced it with a random subject-specific linear trend over the four doctor visits. The model they fit is

 $log(\mu_{ij}) = \beta_0 + \beta_1$ treat<sub>ij</sub> +  $\beta_2$ lbas<sub>ij</sub> +  $\beta_3$ lbas\_trt<sub>ij</sub> +

 $\beta_4$ lage<sub>ij</sub> +  $\beta_5$ visit<sub>ij</sub> +  $u_j$  +  $v_j$ visit<sub>ij</sub>

where  $(u_j, v_j)$  are bivariate normal with 0 mean and variance–covariance matrix

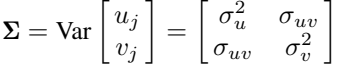

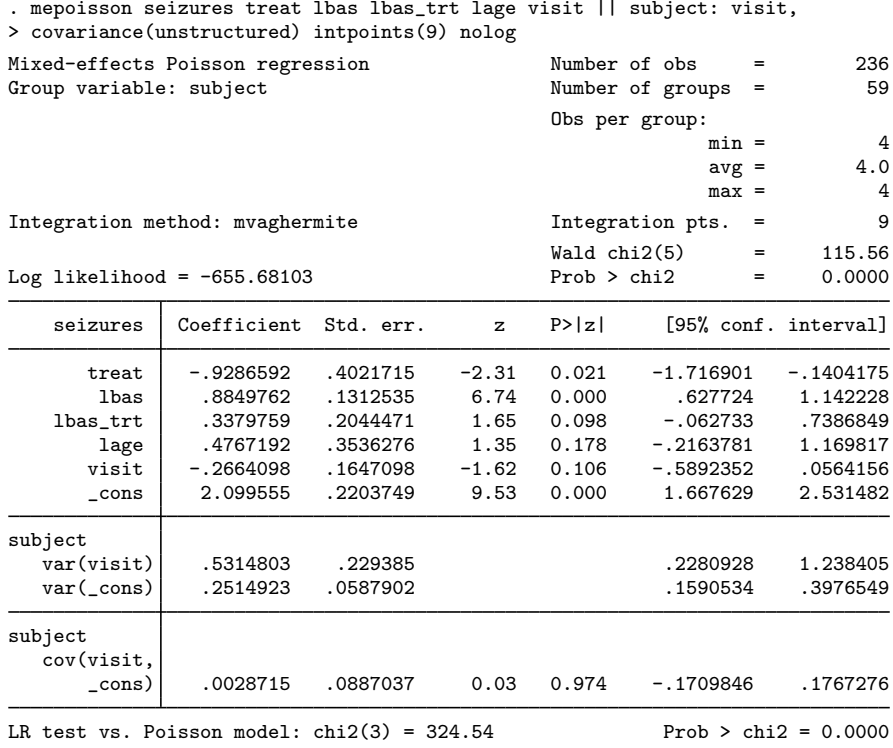

Note: LR test is conservative and provided only for reference.

In the above, we specified the covariance(unstructured) option to allow correlation between  $u_j$  and  $v_j$ , although on the basis of the above output it probably was not necessary—the default independent structure would have sufficed. In the interest of getting more accurate estimates, we also increased the number of quadrature points to nine, although the estimates do not change much when compared with estimates based on the default seven quadrature points.

The essence of the above-fitted model is that after adjusting for other covariates, the log trend in seizures is modeled as a random subject-specific line, with intercept distributed as  $N(\beta_0, \sigma_u^2)$  and slope distributed as  $N(\beta_5, \sigma_v^2)$ . From the above output,  $\hat{\beta}_0 = 2.10$ ,  $\hat{\sigma}_u^2 = 0.25$ ,  $\hat{\beta}_5 = -0.27$ , and  $\hat{\sigma}_5^2 = 0.53$  $\widehat{\sigma}_v^2 = 0.53.$ 

You can predict the random effects  $u_j$  and  $v_j$  by using predict after mepoisson; see [ME] [mepois](https://www.stata.com/manuals/memepoissonpostestimation.pdf#memepoissonpostestimation)[son postestimation](https://www.stata.com/manuals/memepoissonpostestimation.pdf#memepoissonpostestimation). Better still, you can obtain a predicted number of seizures that takes these random effects into account.

## <span id="page-10-0"></span>**Higher-level models**

Example 3: Three- and four-level random-intercept model

[Rabe-Hesketh and Skrondal](#page-16-2) [\(2022](#page-16-2), exercise 13.7) describe data from the Atlas of Cancer Mortality in the European Economic Community (EEC) ([Smans, Mair, and Boyle](#page-16-4) [1993\)](#page-16-4). The data were analyzed in [Langford, Bentham, and McDonald](#page-16-5) ([1998\)](#page-16-5) and record the number of deaths among males due to malignant melanoma during 1971–1980.

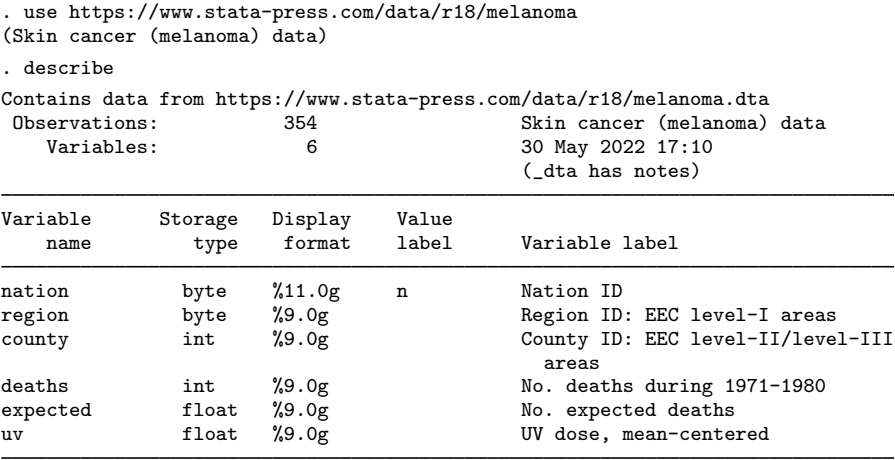

Sorted by:

Nine European nations (variable nation) are represented, and data were collected over geographical regions defined by EEC statistical services as level I areas (variable region), with deaths being recorded for each of 354 counties, which are level II or level III EEC-defined areas (variable county, which identifies the observations). Counties are nested within regions, and regions are nested within nations.

The variable deaths records the number of deaths for each county, and expected records the expected number of deaths (the exposure) on the basis of crude rates for the combined countries. Finally, the variable uv is a measure of exposure to ultraviolet (UV) radiation.

In modeling the number of deaths, one possibility is to include dummy variables for the nine nations as fixed effects. Another is to treat these as random effects and fit the three-level random-intercept Poisson model,

$$
\log(\mu_{ijk}) = \log(\texttt{expected}_{ijk}) + \beta_0 + \beta_1 \mathbf{u} \mathbf{v}_{ijk} + u_k + v_{jk}
$$

for nation k, region  $i$ , and county i. The model includes an exposure term for expected deaths.

```
. mepoisson deaths uv, exposure(expected) || nation: || region:
Fitting fixed-effects model:
Iteration 0: Log likelihood = -2136.5847
Iteration 1: Log likelihood = -1723.8955Iteration 2: Log likelihood = -1723.7727
Iteration 3: Log likelihood = -1723.7727Refining starting values:
Grid node 0: Log likelihood = -1166.6536Refining starting values (unscaled likelihoods):
Grid node 0: Log likelihood = -1166.6536Fitting full model:
Iteration 0: Log likelihood = -1166.6536 (not concave)
Iteration 1: Log likelihood = -1152.2741 (not concave)
Iteration 2: Log likelihood = -1146.3094 (not concave)
Iteration 3: Log likelihood = -1119.8479 (not concave)
Iteration 4: Log likelihood = -1108.0129 (not concave)
Iteration 5: Log likelihood = -1098.8067Iteration 6: Log likelihood = -1095.7563Iteration 7: Log likelihood = -1095.3164Iteration 8: Log likelihood = -1095.31<br>Iteration 9: Log likelihood = -1095.31
Iteration 9: Log likelihood =
Mixed-effects Poisson regression Number of obs = 354
       Grouping information
                          No. of Observations per group
        Group variable groups Minimum Average Maximum
               nation | 9 3 39.3 95
              region | 78 1 4.5 13
Integration method: mvaghermite Integration pts. = 7
                                          Wald chi2(1) = 6.12Log\ likelihood = -1095.31 Prob > chi2 = 0.0134
     deaths Coefficient Std. err. z P>|z| [95% conf. interval]
         uv -.0282041 .0113998 -2.47 0.013 -.0505473 -.0058608
      _cons -.0639672 .1335515 -0.48 0.632 -.3257234 .197789
ln(expected)
nation
  var(_cons) .1371732 .0723303 .0793303 .048802 .3855676
nation>
region
  var(_cons) .0483483 .0109079 .0310699 .0752353
LR test vs. Poisson model: \text{chi2}(2) = 1256.93 Prob > \text{chi2} = 0.0000Note: LR test is conservative and provided only for reference.
```
By including an exposure variable that is an expected rate, we are in effect specifying a linear model for the log of the standardized mortality ratio, the ratio of observed deaths to expected deaths that is based on a reference population. Here the reference population is all nine nations.

Looking at the estimated variance components, we can see there is more unobserved variability between nations than between regions within each nation. This may be due to, for example, countryspecific informational campaigns on the risks of sun exposure.

We now add a random intercept for counties nested within regions, making this a four-level model. Because counties also identify the observations, the corresponding variance component can be interpreted as a measure of overdispersion, variability above and beyond that allowed by a Poisson process; see [R] [nbreg](https://www.stata.com/manuals/rnbreg.pdf#rnbreg) and [ME] [menbreg](https://www.stata.com/manuals/memenbreg.pdf#memenbreg).

```
. mepoisson deaths uv, exposure(expected) || nation: || region: || county:,
> intmethod(mcaghermite)
Fitting fixed-effects model:
Iteration 0: Log likelihood = -2136.5847
Iteration 1: Log likelihood = -1723.8955
Iteration 2: Log likelihood = -1723.7727
Iteration 3: Log likelihood = -1723.7727
Refining starting values:
Grid node 0: Log likelihood = -1379.3466Refining starting values (unscaled likelihoods):
Grid node 0: Log likelihood = -1379.3466Fitting full model:
Iteration 0: Log likelihood = -1379.3466 (not concave)
Iteration 1: Log likelihood = -1310.4947 (not concave)
Iteration 2: Log likelihood = -1245.534 (not concave)
Iteration 3: Log likelihood = -1218.5474 (not concave)<br>Iteration 4: Log likelihood = -1207.881 (not concave)
Iteration 4: Log likelihood = -1207.881Iteration 5: Log likelihood = -1122.0585 (not concave)
Iteration 6: Log likelihood = -1092.4049
Iteration 7: Log likelihood = -1088.0486
Iteration 8: Log likelihood = -1086.7175
Iteration 9: Log likelihood = -1086.6756
Iteration 10: Log likelihood = -1086.6754Iteration 11: Log likelihood = -1086.6754
Mixed-effects Poisson regression Number of obs = 354
        Grouping information
```
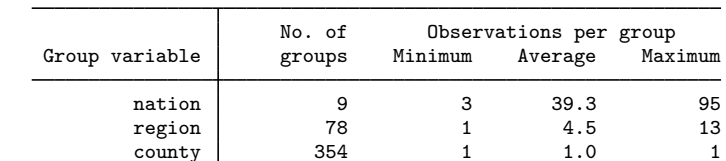

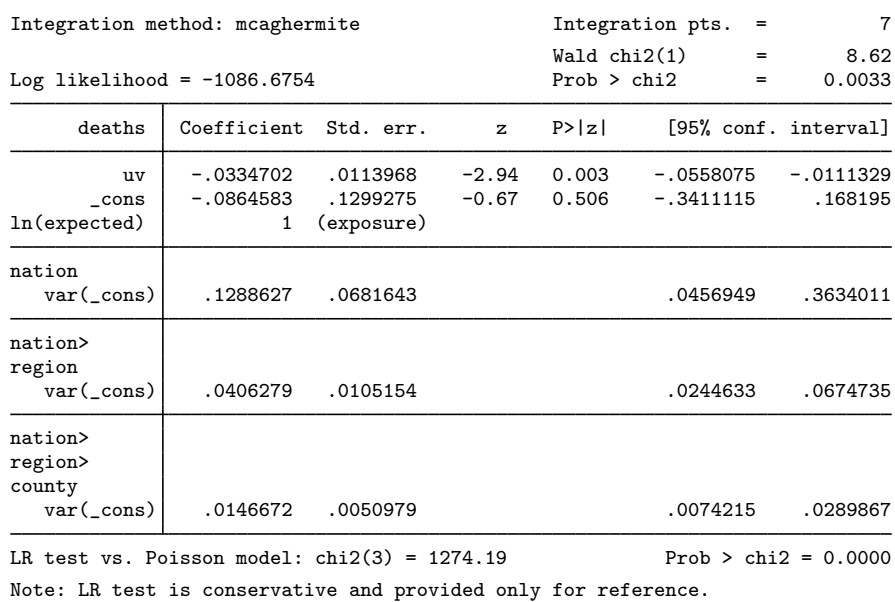

In the above, we used intmethod(mcaghermite), which is not only faster but also produces estimates that closely agree with those obtained with the default mvaghermite integration method.

<span id="page-13-0"></span>**Stored results**

mepoisson stores the following in e():

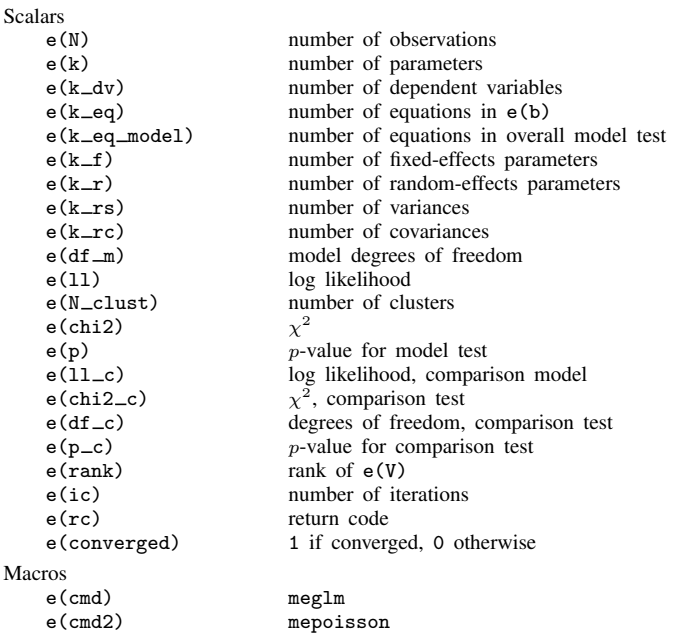

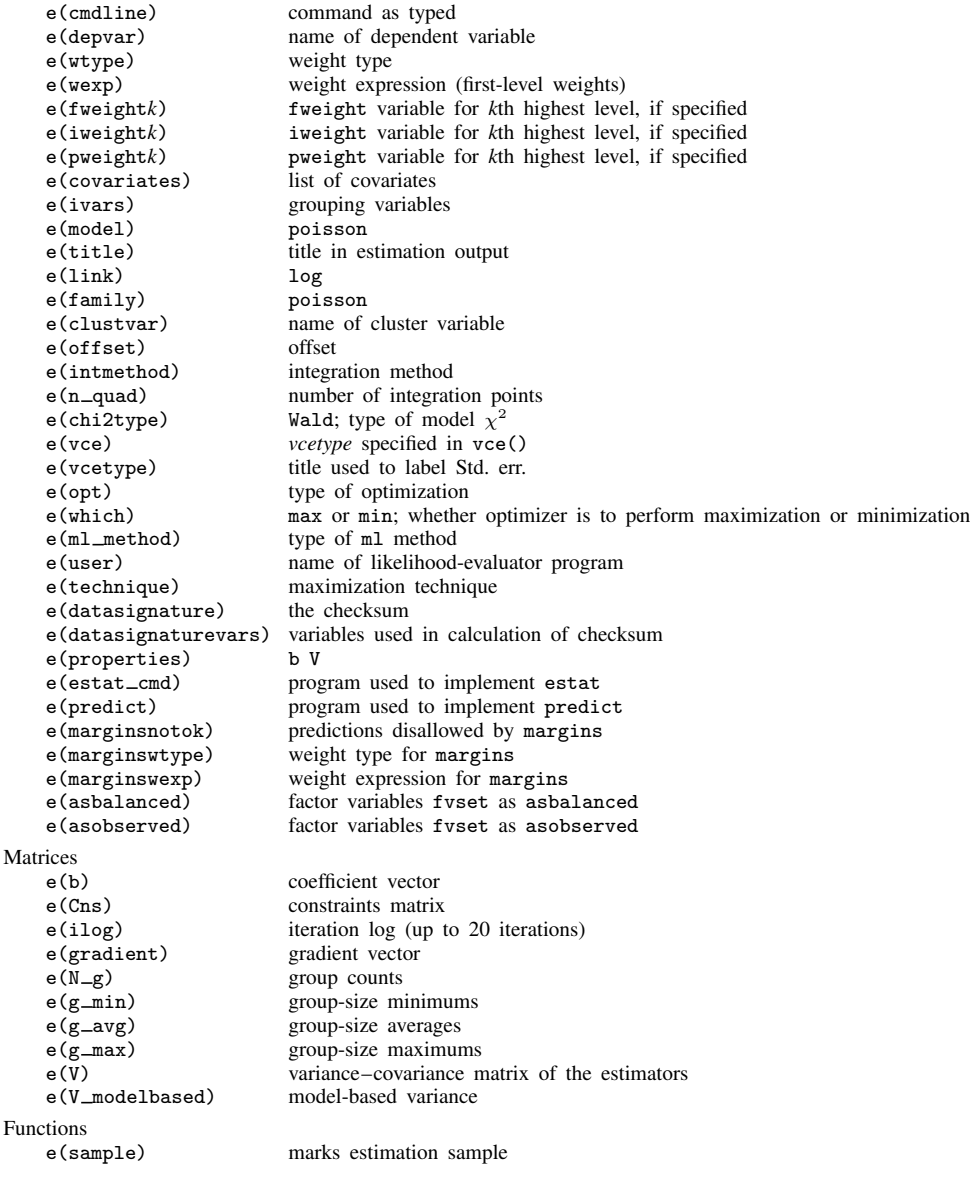

In addition to the above, the following is stored in  $r()$ :

 $Matrices$ <br> $r(table)$ 

matrix containing the coefficients with their standard errors, test statistics,  $p$ -values, and confidence intervals

Note that results stored in  $r()$  are updated when the command is replayed and will be replaced when any r-class command is run after the estimation command.

## <span id="page-15-0"></span>**Methods and formulas**

mepoisson is a convenience command for meglm with a log link and an poisson family; see [ME] [meglm](https://www.stata.com/manuals/memeglm.pdf#memeglm).

In a two-level Poisson model, for cluster  $j, j = 1, \ldots, M$ , the conditional distribution of  $\mathbf{y}_j = (y_{j1}, \dots, y_{jn_j})'$ , given a set of cluster-level random effects  $\mathbf{u}_j$ , is

$$
f(\mathbf{y}_j|\mathbf{u}_j) = \prod_{i=1}^{n_j} \left[ \left\{ \exp \left( \mathbf{x}_{ij} \boldsymbol{\beta} + \mathbf{z}_{ij} \mathbf{u}_j \right) \right\}^{y_{ij}} \exp \left\{ - \exp \left( \mathbf{x}_{ij} \boldsymbol{\beta} + \mathbf{z}_{ij} \mathbf{u}_j \right) \right\} / y_{ij}! \right]
$$
  
= 
$$
\exp \left[ \sum_{i=1}^{n_j} \left\{ y_{ij} \left( \mathbf{x}_{ij} \boldsymbol{\beta} + \mathbf{z}_{ij} \mathbf{u}_j \right) - \exp \left( \mathbf{x}_{ij} \boldsymbol{\beta} + \mathbf{z}_{ij} \mathbf{u}_j \right) - \log(y_{ij}!) \right\} \right]
$$

Defining  $c(y_j) = \sum_{i=1}^{n_j} \log(y_{ij}!)$ , where  $c(y_j)$  does not depend on the model parameters, we can express the above compactly in matrix notation,

$$
f(\mathbf{y}_j|\mathbf{u}_j) = \exp \left\{ \mathbf{y}_j' \left( \mathbf{X}_j \boldsymbol{\beta} + \mathbf{Z}_j \mathbf{u}_j \right) - \mathbf{1}' \exp \left( \mathbf{X}_j \boldsymbol{\beta} + \mathbf{Z}_j \mathbf{u}_j \right) - c \left( \mathbf{y}_j \right) \right\}
$$

where  $X_j$  is formed by stacking the row vectors  $x_{ij}$  and  $Z_j$  is formed by stacking the row vectors  $z_{ij}$ . We extend the definition of  $exp(\cdot)$  to be a vector function where necessary.

Because the prior distribution of  $\mathbf{u}_j$  is multivariate normal with mean 0 and  $q \times q$  variance matrix  $\Sigma$ , the likelihood contribution for the *j*th cluster is obtained by integrating  $\mathbf{u}_i$  out of the joint density  $f(\mathbf{y}_i, \mathbf{u}_j),$ 

<span id="page-15-3"></span>
$$
\mathcal{L}_{j}(\beta, \Sigma) = (2\pi)^{-q/2} |\Sigma|^{-1/2} \int f(\mathbf{y}_{j}|\mathbf{u}_{j}) \exp(-\mathbf{u}_{j}^{\prime} \Sigma^{-1} \mathbf{u}_{j}/2) d\mathbf{u}_{j}
$$
  
\n
$$
= \exp \{-c(\mathbf{y}_{j})\} (2\pi)^{-q/2} |\Sigma|^{-1/2} \int \exp \{h(\beta, \Sigma, \mathbf{u}_{j})\} d\mathbf{u}_{j}
$$
\n(2)

where

$$
h(\boldsymbol{\beta}, \boldsymbol{\Sigma}, \mathbf{u}_j) = \mathbf{y}'_j (\mathbf{X}_j \boldsymbol{\beta} + \mathbf{Z}_j \mathbf{u}_j) - \mathbf{1}' \exp(\mathbf{X}_j \boldsymbol{\beta} + \mathbf{Z}_j \mathbf{u}_j) - \mathbf{u}'_j \boldsymbol{\Sigma}^{-1} \mathbf{u}_j / 2
$$

and for convenience, in the arguments of  $h(\cdot)$  we suppress the dependence on the observable data  $(\mathbf{y}_i, \mathbf{X}_i, \mathbf{Z}_j).$ 

The integration in [\(2\)](#page-15-3) has no closed form and thus must be approximated; see [Methods and](https://www.stata.com/manuals/memeglm.pdf#memeglmMethodsandformulas) [formulas](https://www.stata.com/manuals/memeglm.pdf#memeglmMethodsandformulas) in [ME] [meglm](https://www.stata.com/manuals/memeglm.pdf#memeglm) for details.

<span id="page-15-1"></span>mepoisson supports multilevel weights and survey data; see [Methods and formulas](https://www.stata.com/manuals/memeglm.pdf#memeglmMethodsandformulas) in [ME] [meglm](https://www.stata.com/manuals/memeglm.pdf#memeglm) for details.

## **References**

- Andrews, M. J., T. Schank, and R. Upward. 2006. [Practical fixed-effects estimation methods for the three-way](http://www.stata-journal.com/article.html?article=st0112) [error-components model.](http://www.stata-journal.com/article.html?article=st0112) Stata Journal 6: 461–481.
- <span id="page-15-2"></span>Breslow, N. E., and D. G. Clayton. 1993. Approximate inference in generalized linear mixed models. Journal of the American Statistical Association 88: 9–25. [https://doi.org/10.2307/2290687.](https://doi.org/10.2307/2290687)
- Joe, H. 2008. Accuracy of Laplace approximation for discrete response mixed models. Computational Statistics and Data Analysis 52: 5066–5074. [https://doi.org/10.1016/j.csda.2008.05.002.](https://doi.org/10.1016/j.csda.2008.05.002)
- Laird, N. M., and J. H. Ware. 1982. Random-effects models for longitudinal data. Biometrics 38: 963–974. <https://doi.org/10.2307/2529876>.
- <span id="page-16-5"></span>Langford, I. H., G. Bentham, and A. McDonald. 1998. Multi-level modelling of geographically aggregated health data: A case study on malignant melanoma mortality and UV exposure in the European community. Statistics in Medicine 17: 41–57. [https://doi.org/10.1002/\(SICI\)1097-0258\(19980115\)17:1](https://doi.org/10.1002/(SICI)1097-0258(19980115)17:1<41::AID-SIM712>3.0.CO;2-0)/41::AID-SIM712 $\rangle$ 3.0.CO;2-0.

Leyland, A. H., and H. Goldstein, ed. 2001. Multilevel Modelling of Health Statistics. New York: Wiley.

Lin, X., and N. E. Breslow. 1996. Bias correction in generalized linear mixed models with multiple components of dispersion. Journal of the American Statistical Association 91: 1007–1016. [https://doi.org/10.2307/2291720.](https://doi.org/10.2307/2291720)

Marchenko, Y. V. 2006. [Estimating variance components in Stata](http://www.stata-journal.com/article.html?article=st0095). Stata Journal 6: 1–21.

- McCulloch, C. E., S. R. Searle, and J. M. Neuhaus. 2008. Generalized, Linear, and Mixed Models. 2nd ed. Hoboken, NJ: Wiley.
- McLachlan, G. J., and K. E. Basford. 1988. Mixture Models: Inference and Applications to Clustering. New York: Dekker.
- <span id="page-16-1"></span>Pinheiro, J. C., and E. C. Chao. 2006. Efficient Laplacian and adaptive Gaussian quadrature algorithms for multilevel generalized linear mixed models. Journal of Computational and Graphical Statistics 15: 58–81. [https://doi.org/10.1198/106186006X96962.](https://doi.org/10.1198/106186006X96962)
- <span id="page-16-2"></span>Rabe-Hesketh, S., and A. Skrondal. 2022. [Multilevel and Longitudinal Modeling Using Stata](http://www.stata-press.com/books/multilevel-longitudinal-modeling-stata/). 4th ed. College Station, TX: Stata Press.
- Rabe-Hesketh, S., A. Skrondal, and A. Pickles. 2005. Maximum likelihood estimation of limited and discrete dependent variable models with nested random effects. Journal of Econometrics 128: 301–323. [https://doi.org/10.1016/j.jeconom.2004.08.017.](https://doi.org/10.1016/j.jeconom.2004.08.017)
- Raudenbush, S. W., and A. S. Bryk. 2002. Hierarchical Linear Models: Applications and Data Analysis Methods. 2nd ed. Thousand Oaks, CA: Sage.
- Self, S. G., and K.-Y. Liang. 1987. Asymptotic properties of maximum likelihood estimators and likelihood ratio tests under nonstandard conditions. Journal of the American Statistical Association 82: 605–610. <https://doi.org/10.2307/2289471>.
- Skrondal, A., and S. Rabe-Hesketh. 2004. [Generalized Latent Variable Modeling: Multilevel, Longitudinal, and](http://www.stata.com/bookstore/glvm.html) [Structural Equation Models](http://www.stata.com/bookstore/glvm.html). Boca Raton, FL: Chapman and Hall/CRC.
- <span id="page-16-4"></span>Smans, M., C. S. Mair, and P. Boyle. 1993. Atlas of Cancer Mortality in the European Economic Community. Lyon: IARC Scientific Publications.
- <span id="page-16-3"></span><span id="page-16-0"></span>Thall, P. F., and S. C. Vail. 1990. Some covariance models for longitudinal count data with overdispersion. Biometrics 46: 657–671. [https://doi.org/10.2307/2532086.](https://doi.org/10.2307/2532086)

## **Also see**

- [ME] **[mepoisson postestimation](https://www.stata.com/manuals/memepoissonpostestimation.pdf#memepoissonpostestimation)** Postestimation tools for mepoisson
- [ME] [menbreg](https://www.stata.com/manuals/memenbreg.pdf#memenbreg) Multilevel mixed-effects negative binomial regression
- [ME] **[me](https://www.stata.com/manuals/meme.pdf#meme)** Introduction to multilevel mixed-effects models
- [BAYES] [bayes: mepoisson](https://www.stata.com/manuals/bayesbayesmepoisson.pdf#bayesbayesmepoisson) Bayesian multilevel Poisson regression
- [SEM] **[Intro 5](https://www.stata.com/manuals/semintro5.pdf#semIntro5)** Tour of models ([Multilevel mixed-effects models](https://www.stata.com/manuals/semintro5.pdf#semIntro5RemarksandexamplesMultilevelmixed-effectsmodels))
- [SVY] [svy estimation](https://www.stata.com/manuals/svysvyestimation.pdf#svysvyestimation) Estimation commands for survey data
- [XT] [xtpoisson](https://www.stata.com/manuals/xtxtpoisson.pdf#xtxtpoisson) Fixed-effects, random-effects, and population-averaged Poisson models
- [U[\] 20 Estimation and postestimation commands](https://www.stata.com/manuals/u20.pdf#u20Estimationandpostestimationcommands)

Stata, Stata Press, and Mata are registered trademarks of StataCorp LLC. Stata and Stata Press are registered trademarks with the World Intellectual Property Organization of the United Nations. Other brand and product names are registered trademarks or trademarks of their respective companies. Copyright  $\overline{c}$  1985–2023 StataCorp LLC, College Station, TX, USA. All rights reserved.

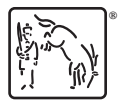